# Brukerveiledning ORPHA-koder for sjeldne diagnoser i DIPS Arena

Av Nasjonalt servicemiljø for ORPHA-koding i Norge, Nasjonal kompetansetjeneste for sjeldne diagnoser (NKSD) 23. mai 2023

Denne brukerveiledningen beskriver hvordan koder for sjeldne diagnoser skal registreres på pasienter i DIPS Arena ved Oslo universitetssykehus. Korrekt registrering er en forutsetning for å kunne finne igjen disse pasientene til forskning og kliniske studier.

# **Brukerveiledningen innhold følgende:**

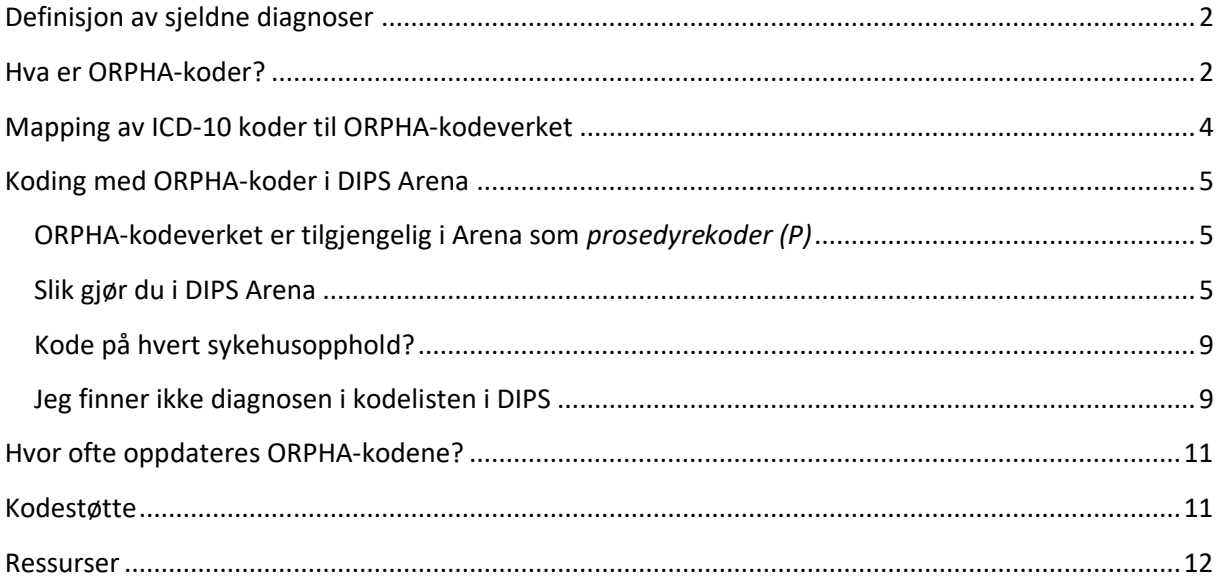

# <span id="page-1-0"></span>**Definisjon av sjeldne diagnoser**

Begrepet sjelden sykdom, diagnose eller tilstand, på engelsk kalt «rare disease» eller «rare disorder», brukes om sykdommer som har lav forekomst i en befolkning.

Helse- og omsorgsdepartementet fastsatte en ny definisjon for sjeldne diagnoser og helsetilstander gjeldende fra juni 2019:

"En sjelden tilstand defineres som en helsetilstand med lav prevalens dvs. med veiledende forekomst færre enn **5 av 10.000 innbyggere** i tråd med Europaparlamentets og -rådets beslutning nr. 1295/1999/EG av den 29. april 1999".

I praksis brukes en kortversjon av definisjonen **< 1/2000** (mindre enn 1 per 2000)**.**

## <span id="page-1-1"></span>**Hva er ORPHA-koder?**

ORPHA-koder (uttales *orfakoder*) med tilhørende nomenklatur er et kodeverk laget spesifikt for sjeldne diagnoser. Kodeverket utvikles og vedlikeholdes av det europeiske konsortiet Orphanet<sup>1</sup>. I Norge bruker vi den engelske versjonen av kodeverket.

ORPHA-nomenklaturen består av:

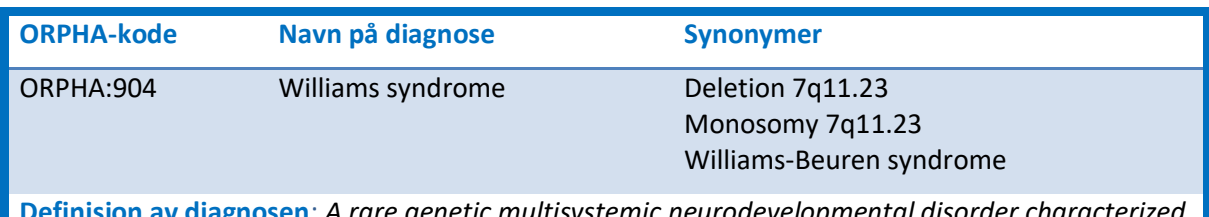

**Definisjon av diagnosen**: *A rare genetic multisystemic neurodevelopmental disorder characterized by a distinct facial appearance, cardiac anomalies (most frequently supravalvular aortic stenosis), cognitive and developmental abnormalities, and connective tissue abnormalities (such as joint laxity).*

Slik ser det ut på nettsiden [www.orpha.net](http://www.orpha.net/) hvor du finner hele kodeverket i tillegg til klassifisering av alle diagnosene:

<sup>1</sup> [www.orpha.net](http://www.orpha.net/)

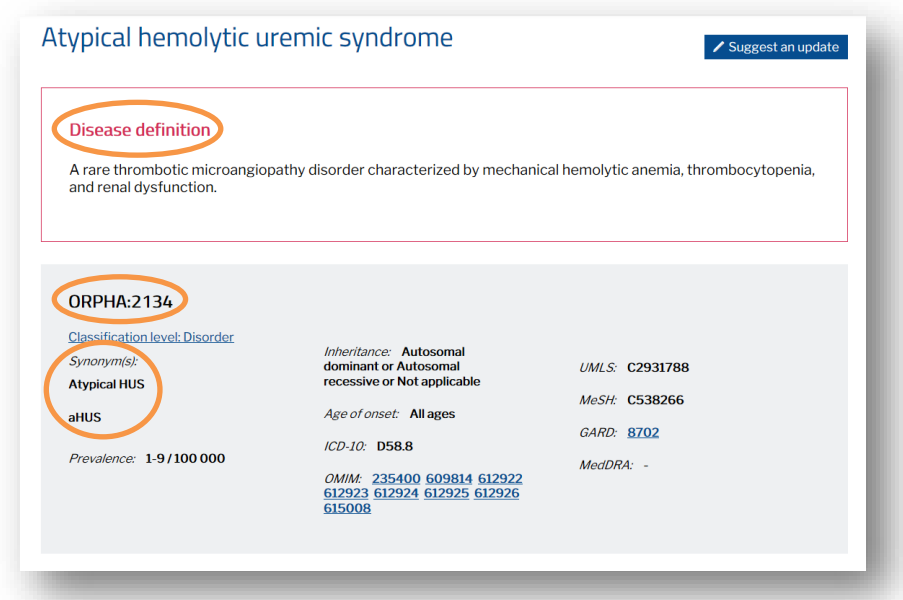

#### **3 nivåer i kodeverket**

ORPHA-kodene er organisert i tre nivåer: Gruppe, sykdom og undertype. Nivået *sykdom* (eng. disorder) er hovednivået som er anbefalt som statistisk rapporteringsnivå for EU (kalt *aggregation level* på engelsk). I tillegg vil en del sykdommer kunne deles inn enda finere og ha *undertyper* (eng. subtype). Over nivået *sykdom* har vi også nivået *gruppe* (eng. group), som grupperer sykdommer sammen i grupper basert på kliniske symptomer.

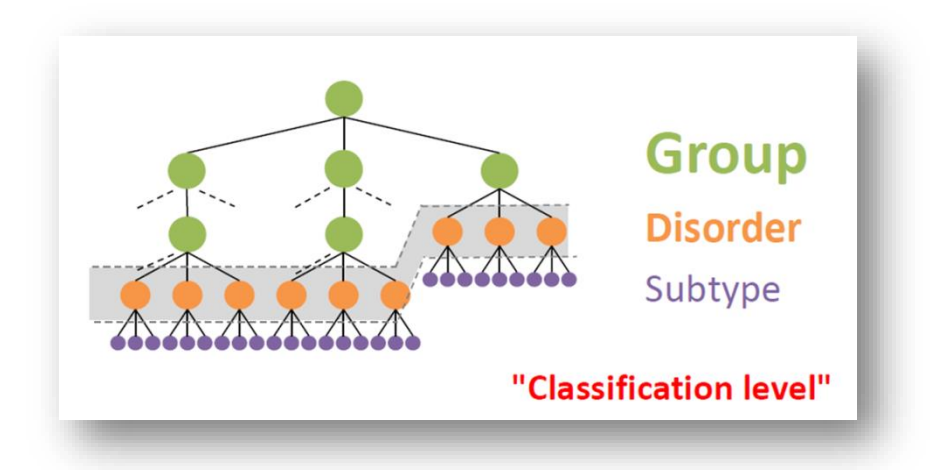

Eksempelet ovenfor illustrert med klassifikasjonsnivåene:

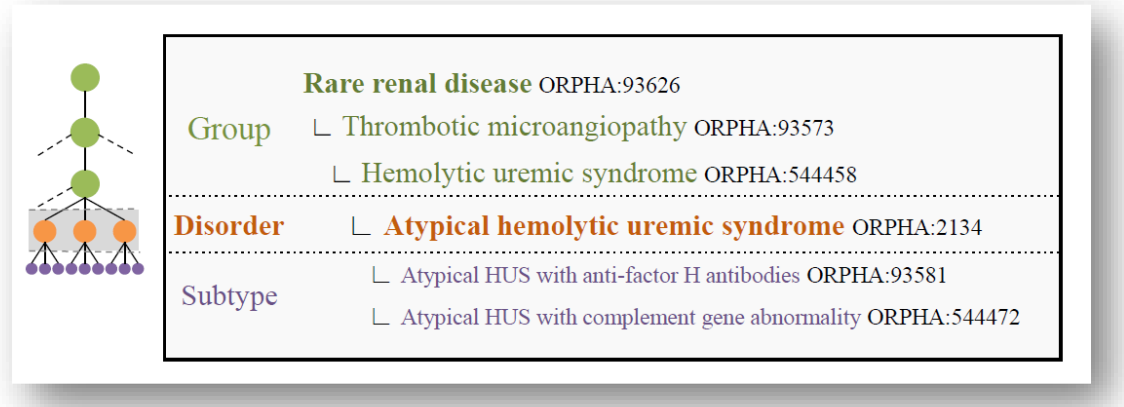

## <span id="page-3-0"></span>**Mapping av ICD-10 koder til ORPHA-kodeverket**

Orphanet har mappet alle sine ORPHA-koder med ICD-10 koder<sup>2</sup>. Det betyr at du kan finne den korresponderende ICD-10 koden for alle de mer enn 6000 sjeldne diagnosene ved hjelp av ORPHAkoder som du så kan bruke til medisinsk koding av din pasient i tillegg til ORPHA-koden.

Vær oppmerksom på at Orphanet har mappet til den internasjonale versjonen av ICD-10 kodeverket og det kan være noen nasjonale tilpasninger i de nasjonale ICD-10 versjonene. Ta kontakt med kodestøtte (kontaktinformasjon på s. 11) dersom du har spørsmål eller det dukker opp uoverensstemmelser.

I DIPS finner du ICD-10 kodene som er mappet til ORPHA-kodene i parentes etter diagnosenavnet. Se eksempel nedenfor.

<sup>&</sup>lt;sup>2</sup> [http://www.orpha.net/orphacom/cahiers/docs/GB/Orphanet\\_ICD10\\_coding\\_rules.pdf](http://www.orpha.net/orphacom/cahiers/docs/GB/Orphanet_ICD10_coding_rules.pdf)

# <span id="page-4-0"></span>**Koding med ORPHA-koder i DIPS Arena**

## <span id="page-4-1"></span>**ORPHA-kodeverket er tilgjengelig i Arena som** *prosedyrekoder (P)*

ORPHA-kodeverket er et medisinsk kodeverk, men i DIPS Arena finner du ORPHA-kodene som prosedyrekoder (P). Grunnen er at kodeverket videreføres slik det var implementert i DIPS Classic.

Vær oppmerksom på at du alltid må ha en ICD-10 kode som hoveddiagnose.

ORPHA-koder gjør det mulig å sette en mer spesifikk kode for sjeldne diagnoser enn det ICD-10 gir mulighet til. NB: ORPHA-koder bør ikke brukes som tentative diagnoser eller arbeidsdiagnoser i kodefeltet i DIPS da det kan bli aktuelt med automatisert uttrekk til register.

## <span id="page-4-2"></span>**Slik gjør du i DIPS Arena**

• Marker et opphold enten ved å klikke på ikonet til venstre (bilde 1 nedenfor) eller klikk på menylinjen og scroll ned til *Opphold* (bilde 2 nedenfor)*.*

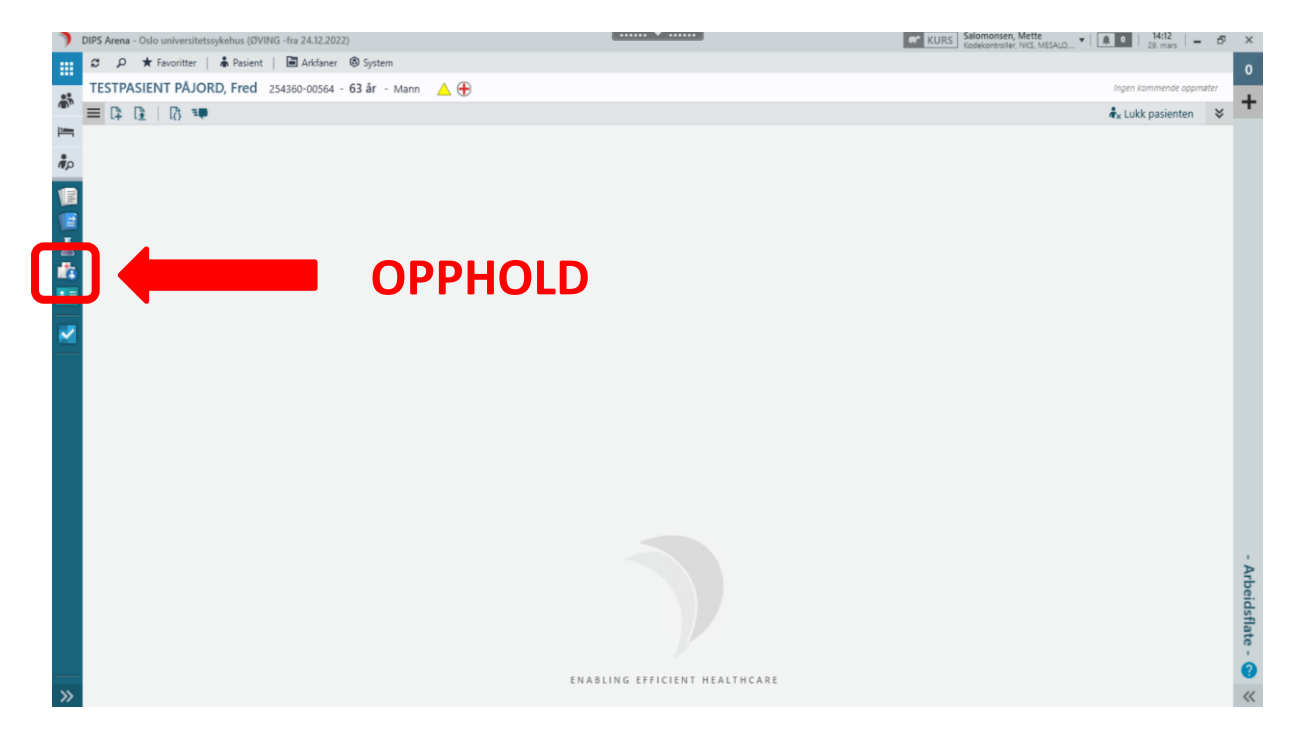

#### Nasjonal Kompetansetjeneste for sjeldne diagnoser (NKSD)

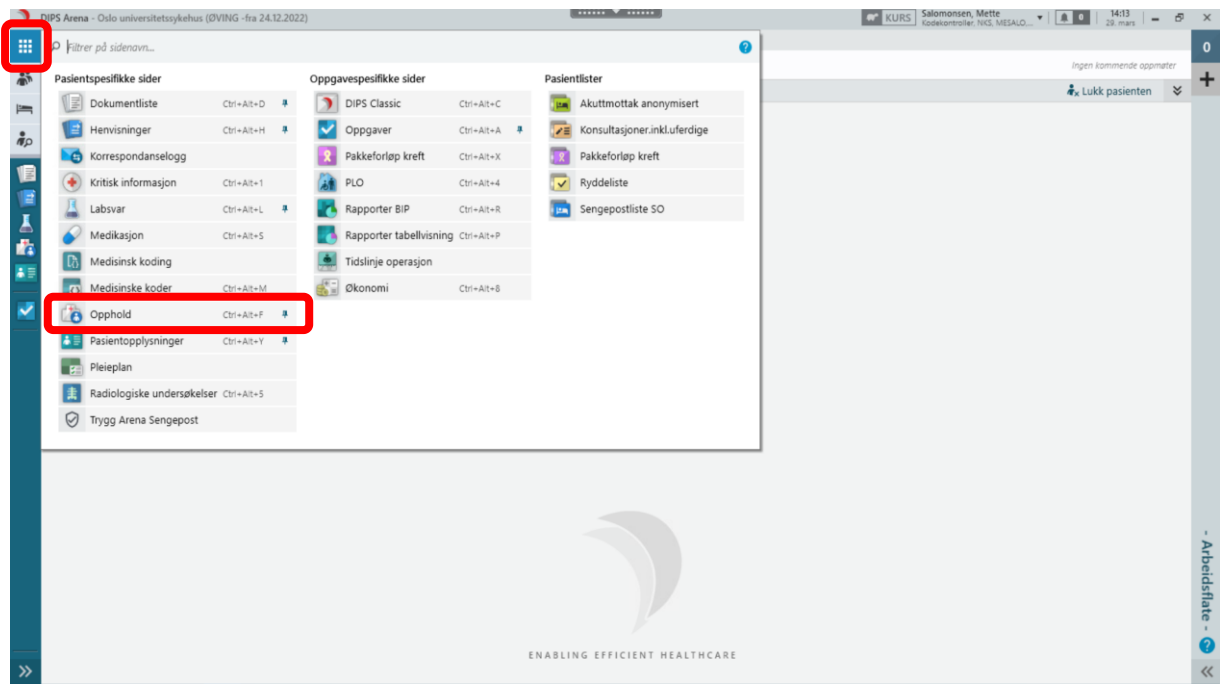

• Velg riktig opphold. Klikk på *Medisinsk koding*.

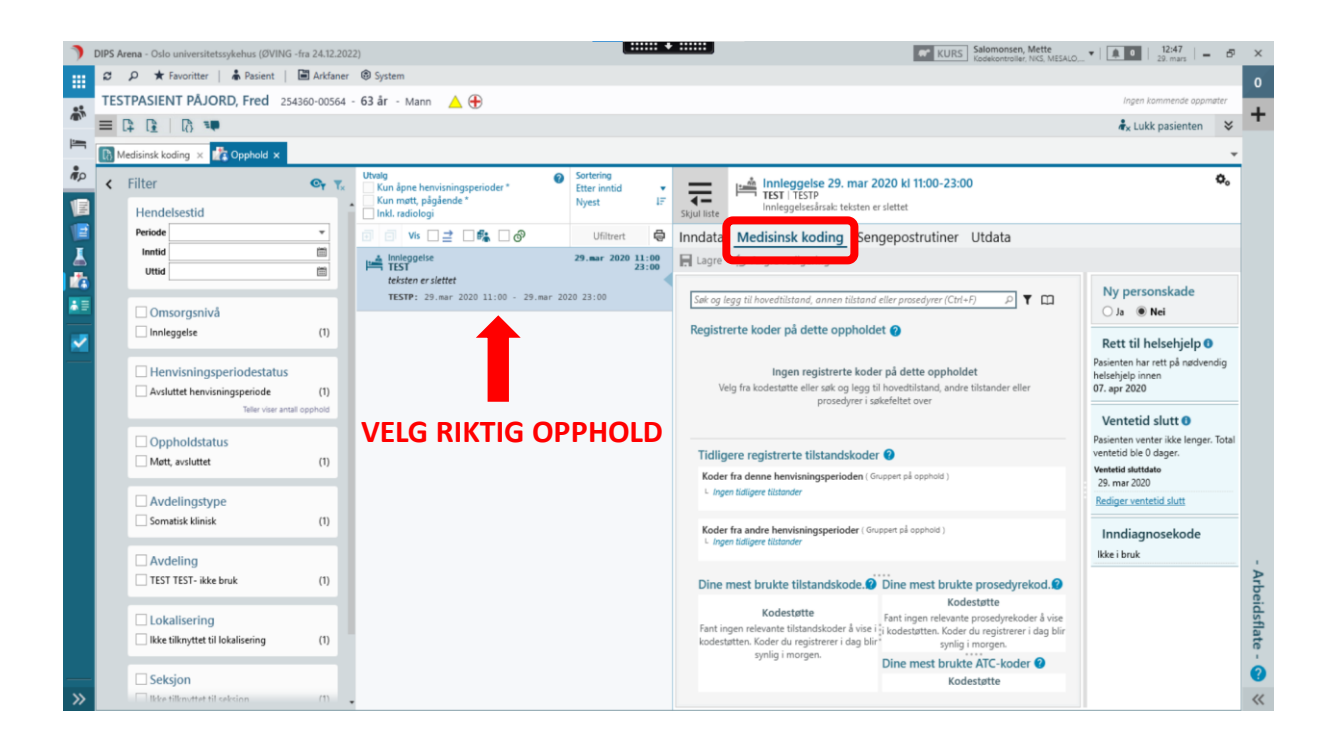

• Klikk på *Filter* og finn *ORPHA* i lista som vises. Hak av for ORPHA – dette gjør du kun én gang. Neste gang du logger inn er ORPHA haket av automatisk uavhengig av pasient.

#### Nasjonal Kompetansetjeneste for sjeldne diagnoser (NKSD)

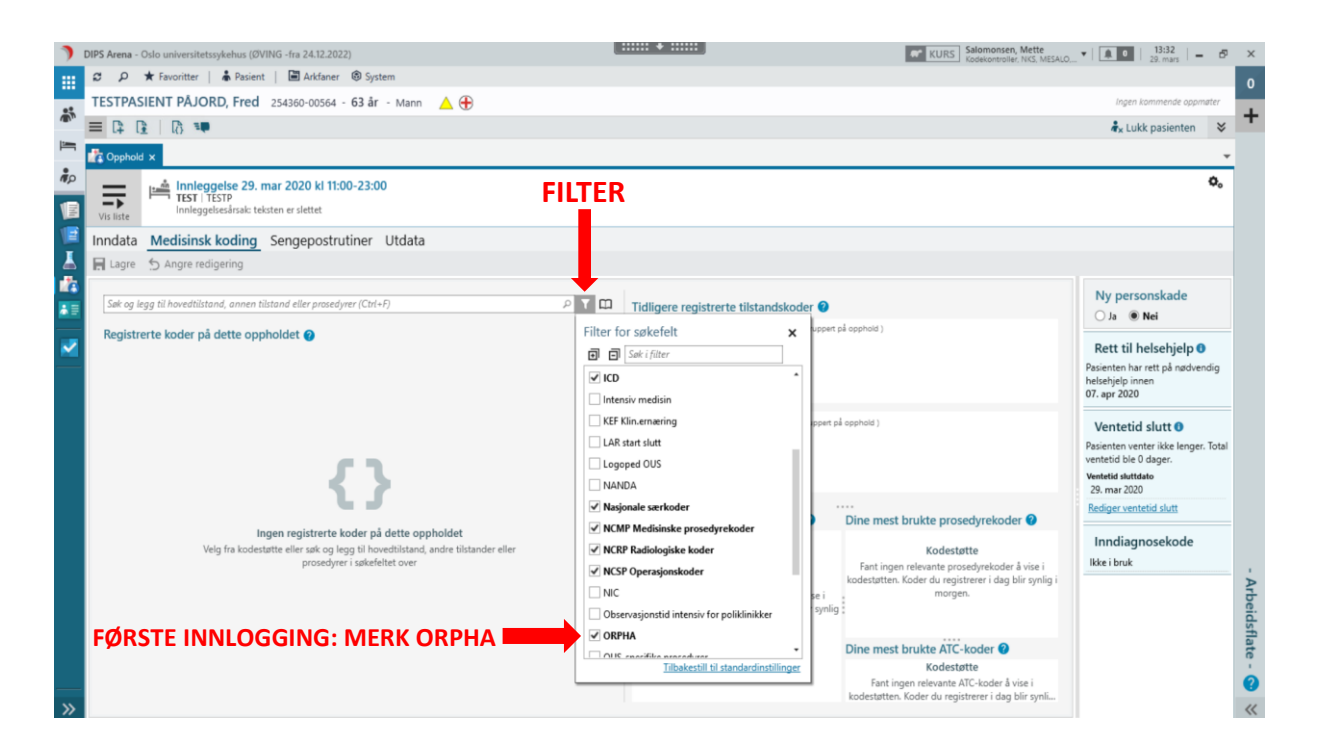

• I søkefeltet skriver du inn den ORPHA-koden du ønsker å registrere. Du kan søke både på navn på diagnosen (på engelsk) og på selve tallkoden (bilde 1 nedenfor). ICD-10 koden som ORPHA-koden er mappet til ligger i parentes etter diagnosenavnet. Du kan også søke på ICD-10 koden for forslag til ORPHA-koder som er mappet til denne ICD-10 koden (bilde 2 nedenfor).

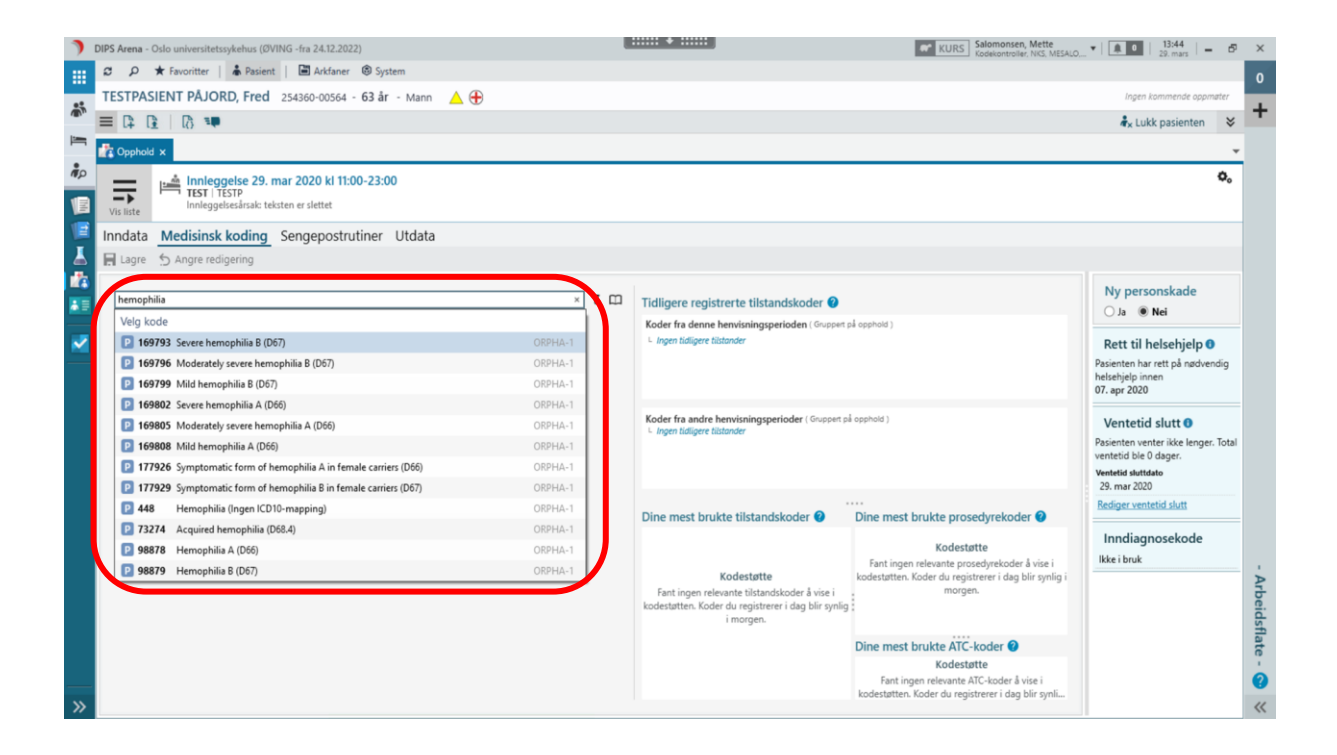

#### Nasjonal Kompetansetjeneste for sjeldne diagnoser (NKSD)

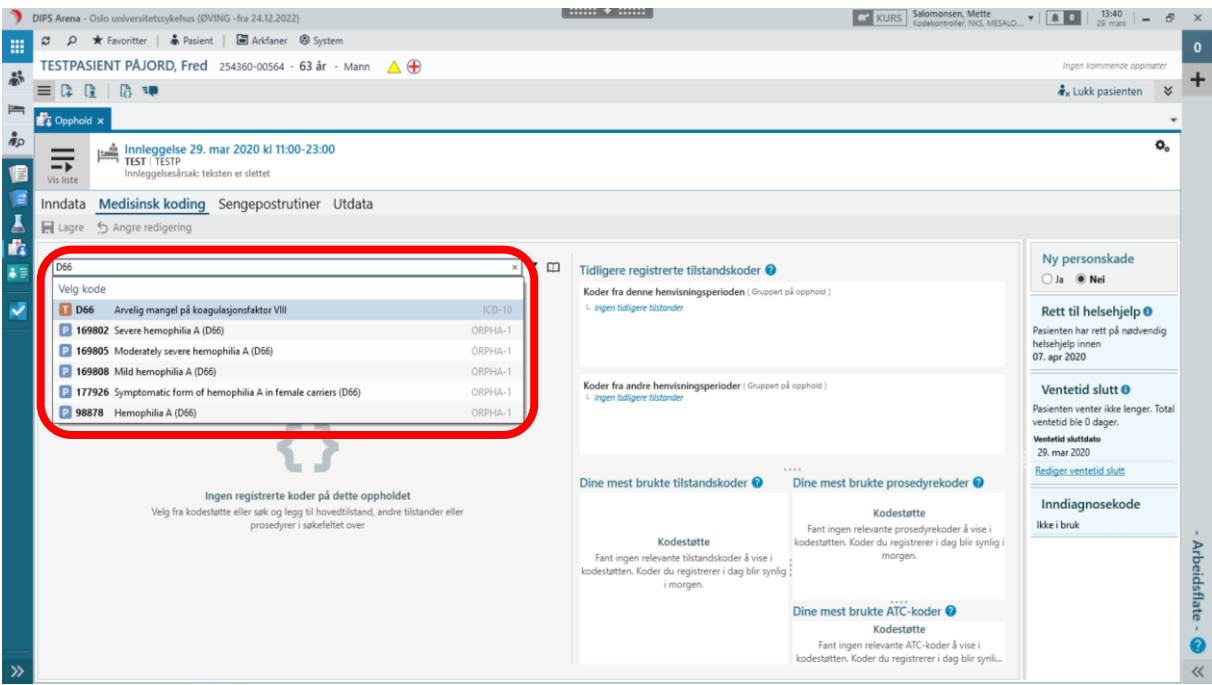

• NB: Fortrinnsvis skal du kode så spesifikt som mulig. ORPHA-kodene finnes på tre nivåer: gruppe, sykdom (bekreftet diagnose) og undertype (se figuren nedenfor), men nivået fremkommer ikke i kodelista i DIPS Arena. Gruppekoder skal kun brukes dersom ansvarlig lege ikke klarer å sette en kode på sykdomsnivå (*eng. disorder*). Vær oppmerksom på at en pasient med en gruppekode anses av Orphanet som å ha en ubekreftet diagnose (*eng. unconfirmed diagnosis*).

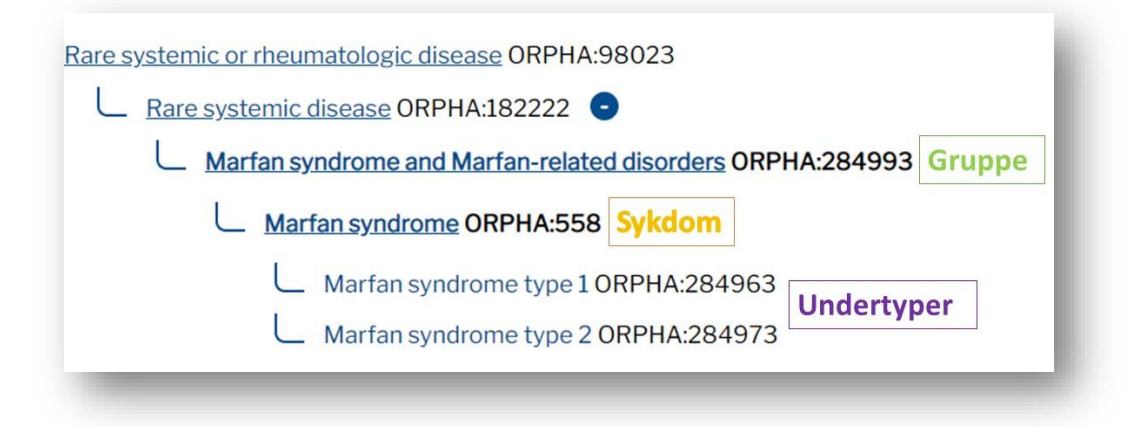

Les mer om nivåer i klassifiseringen av ORPHA-koder her: **3 nivåer i kodeverket** (s. 3)**.**

• Velg riktig ORPHA-kode. Koden har bokstaven P (= prosedyre). ICD-10 koden har bokstaven H (= hovedtilstand).

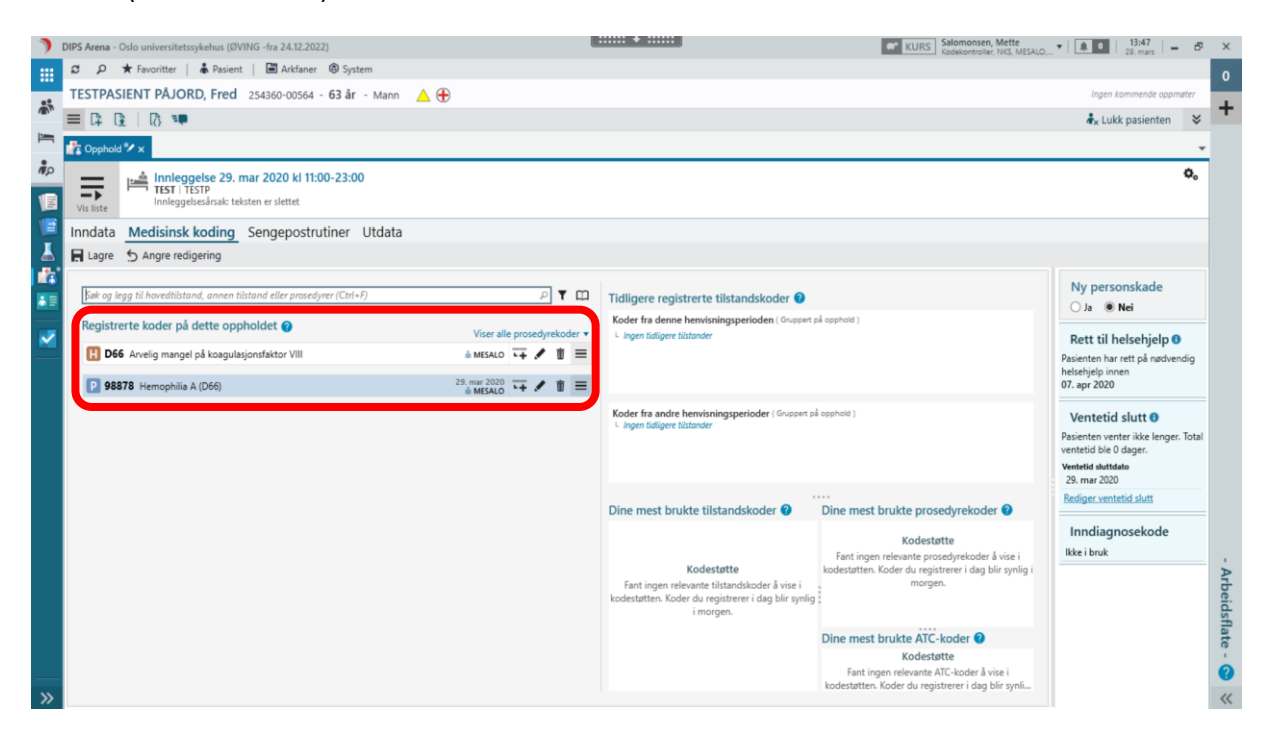

## <span id="page-8-0"></span>**Kode på hvert sykehusopphold?**

Det er en fordel hvis du koder den sjeldne diagnosen på hvert sykehusopphold, men det viktigste er at pasienten er kodet med ORPHA minst én gang.

En fordel ved å kode på hvert sykehusopphold, er når man skal rekruttere til kliniske studier, utprøvende behandling eller forskningsprosjekter. Da kan dato være en viktig faktor. F.eks. dersom et forskningsprosjekt kun skal inkludere pasienter de siste fem årene.

Det er mulig å legge inn ORPHA-kode på opphold tilbake til 1. januar 1999.

#### <span id="page-8-1"></span>**Jeg finner ikke diagnosen i kodelisten i DIPS**

Dersom du ikke finner den diagnosen du leter etter i DIPS kan du gå til nettsiden til kodeverket og søke – [www.orpha.net.](http://www.orpha.net/) Verktøyet [RDcode data viewer \(orphacode.org\)](https://dataviz.orphacode.org/) kan også brukes til å søke opp diagnoser og koder, og gir en visuell oversikt over klassifikasjonen og nivåer.

NB: Vi bruker den engelske versjonen av ORPHA-kodene da kodeverket ikke er oversatt til norsk. Husk derfor å søke med engelske termer, både i DIPS og på nettsiden.

Figurene nedenfor viser ulike søkefunksjoner på [www.orpha.net](http://www.orpha.net/)

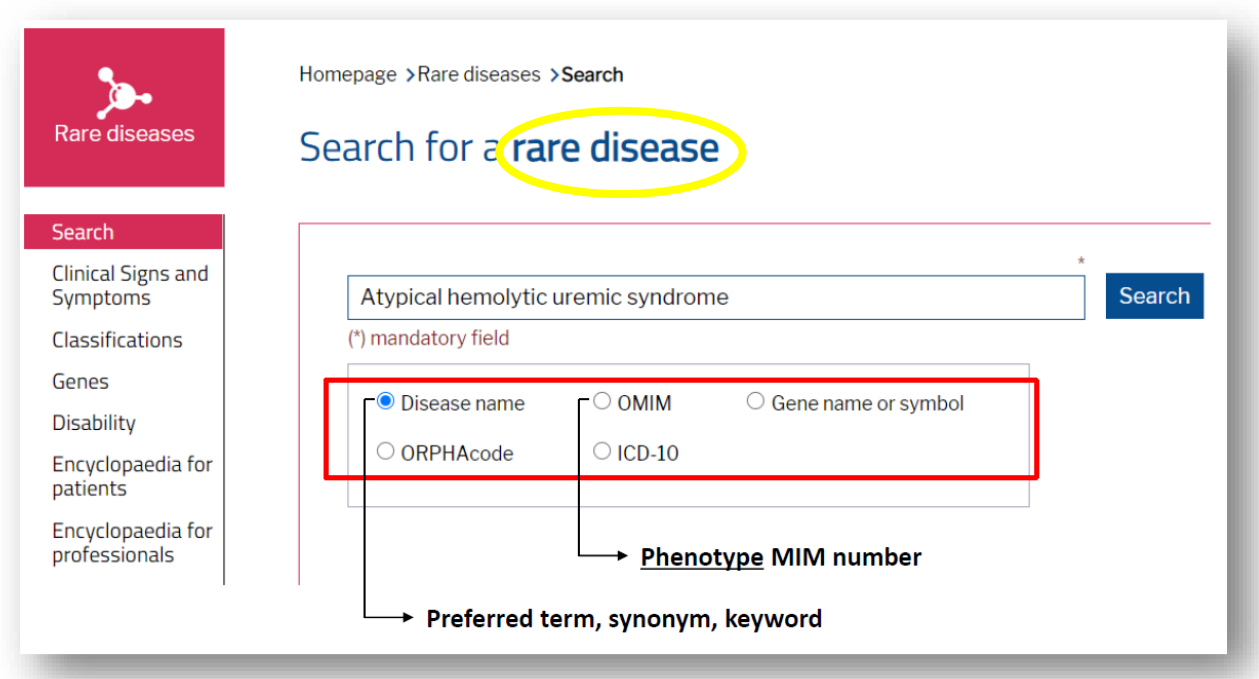

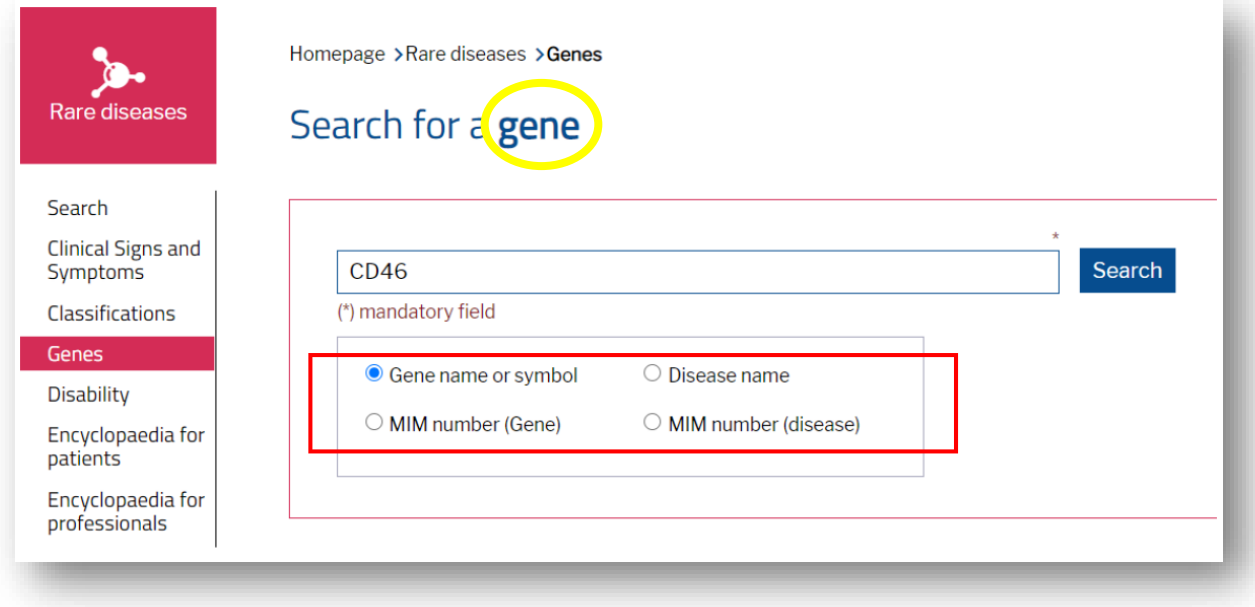

# <span id="page-10-0"></span>**Hvor ofte oppdateres ORPHA-kodene?**

Det fins i overkant av 6000 sjeldne diagnoser, men feltet utvikles raskt og nye diagnoser kommer stadig til. Orphanet oppdaterer regelmessig diagnosene og kodeverket, men kodefilene som implementeres i helseinformasjonsystemer (journaler og registre) oppdateres kun én gang i året. I DIPS implementeres de nye kodefilene **1. januar** hvert år. NB: Pga. oftere oppdatering av kodeverket på Orphanet sin nettside, kan det være uoverensstemmelser mellom det du finner i DIPS og det som vises på [www.orpha.net.](http://www.orpha.net/) Ta kontakt med NKSD v/kodeansvarlig Lene Martinsen [\(lenma2@ous-hf.no\)](mailto:lenma2@ous-hf.no) ved uoppklarte spørsmål.

Tabellen nedenfor beskriver kildene til kodeverket og hvor ofte de oppdateres.

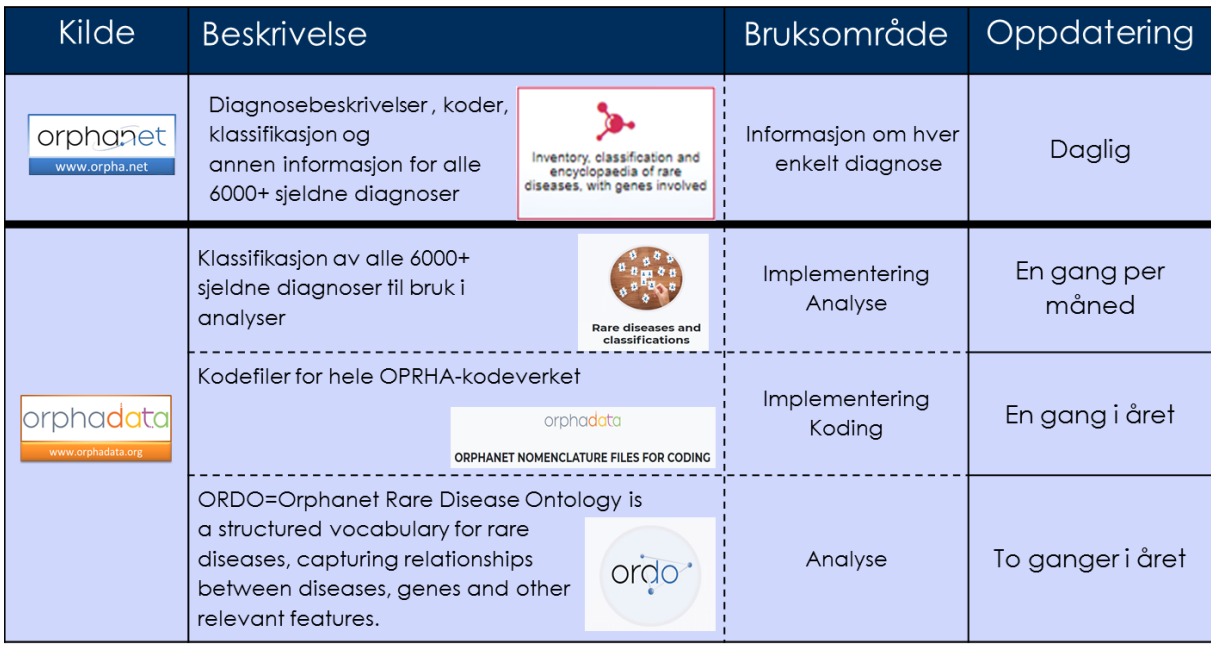

## <span id="page-10-1"></span>**Kodestøtte**

Nasjonal kompetansetjeneste for sjeldne diagnoser (NKSD) koordinerer det norske engasjementet i Orphanet og ORPHA-koder.

Kontaktinformasjon NKSD

Seniorrådgiver og kodeansvarlig: Lene Martinsen Telefon: 90936115 E-post[: lenma2@ous-hf.no](mailto:lenma2@ous-hf.no)

Forsker og registeransvarlig: Linn Bjørnstad E-post[: linbj3@ous-hf.no](mailto:linbj3@ous-hf.no)

Leder av NKSD og nasjonal koordinator Orphanet: Stein Are Aksnes Telefon: 23026974 (Ullevål) E-mail: [steaks@ous-hf.no](mailto:steaks@ous-hf.no)

## <span id="page-11-0"></span>**Ressurser**

ORPHA-koding i Norge - [Oslo universitetssykehus \(oslo-universitetssykehus.no\)](https://oslo-universitetssykehus.no/fag-og-forskning/nasjonale-og-regionale-tjenester/nasjonal-kompetansetjeneste-for-sjeldne-diagnoser/koding-av-sjeldne-diagnoser)

Orphanet: [www.orpha.net](http://www.orpha.net/)

RD-CODE[: www.rd-code.eu](http://www.rd-code.eu/)

Orphadata: [www.orphadata.com](https://www.orphadata.com/orphanet-nomenclature-for-coding/)